## Portarias

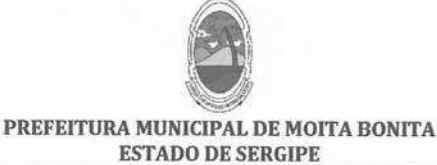

**PORTARIA Nº 25/2019** de 26 de abril de 2019

> DISPÕE SOBRE A EXONERAÇÃO DO SERVIDOR PÚBLICO WATYSON LUIS MOTA SILVA A PEDIDO E DÁ OUTRAS PROVIDÊNCIAS.

O PREFEITO MUNICIPAL DE MOITA BONITA, ESTADO DE SERGIPE, Marcos Antonio Costa, no uso de suas atribuições legais, em especial aos poderes a ele conferidos nos moldes do Art.84, inciso II, da Lei Orgânica Municipal,

CONSIDERANDO que o Sr. Watyson Luis Mota Silva, ocupante do cargo de Operador de Máquina Grande, requereu exoneração do cargo público a partir de 26 de fevereiro de 2019.

**RESOLVE:** 

Art. 1º - Fica EXONERADO do cargo de OPERADOR DE MÁQUINA GRANDE, do Município de Moita Bonita/SE, em virtude da assinatura de Pedido de Exoneração de Cargo Público, WATYSON LUIS MOTA SILVA, portador (a) do CPF nº 051.061.185-06.

Art. 2º - A presente Portaria entrará em vigor na data de sua publicação.

**CUMPRA-SE E PUBLIQUE.** 

GABINETE DO PREFEITO MUNICIPAL DE MOITA BONITA, 26 DE ABRIL DE 2019.

**ARCOS ANTONIO COSTA** Prefeito Municipal